# 飼育管理システム作成 飼育管理システム作成

#### Creating breeding management system

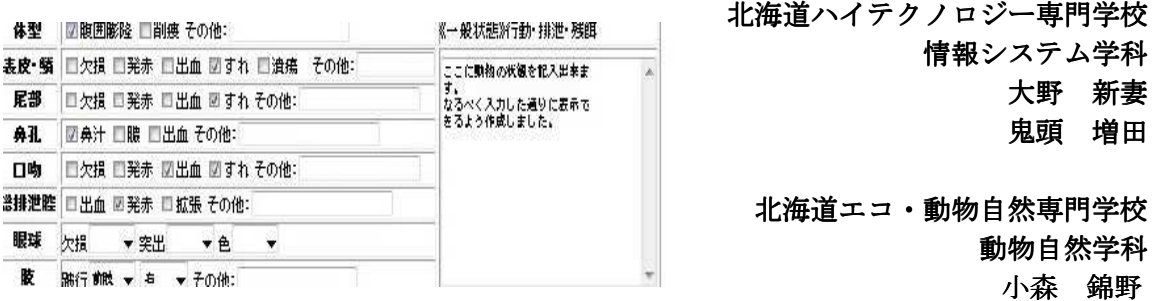

#### ※確認画面の一部

## 【はじめに】

 現在、北海道エコ・動物自然専門学校では動物の飼育記録を紙に記録し保存していまし た。紙だと劣化する、ページが膨大な量になり閲覧が難しいなど、保存や利用に不便な点 がありました。そこで今回管理が容易なシステムを作成しました。

# 【制作物について】

 管理システムは、作成した Web サーバ(動物飼育システム)にアクセスできる LAN を構 築することで利用できます。スマートフォンをメインのクライアント(端末)として利用 することを想定した為、選択項目を増やしキーボードをなるべく使わず文字入力を少なく する工夫をしました。また、スマートフォンやタブレット PC のカメラ機能を使って写真を 撮れば画像として保存ができます。つまり、ユーザーは通常のホームページを見ることで 作成したシステムを使用することが出来ます。LAN を通して PC やタブレット PC など、ブラ ウザを搭載するほぼ全ての IT 機器からアクセスすることが可能です。

※ブラウザ:インターネットの Web ページを画面に出力させる機能

# 【結果】

 北海道エコ・動物自然学校からチェック項目を多めにしてテキスト入力を少なくしてほ しいという要望を受けシステムに反映しました。その結果操作がスムーズになり大変好評 でした。

#### 【考察】

通常のスマートフォンでのアプリにしてしまうと、OS ごと (iOS や Android など)にア プリを制作する必要があり、かつバージョンアップで動作しなくなる可能性もあり、汎用 性が無くなるといった問題が起きることが想定されるので、今回は LAN の範囲内であれば アクセスできる Web システムで作成しました。今回は管理システム作成の中で、Web サーバ の構築や、PHP プログラミング、データベース、LAN などを一から学び作成しました。